#### **Министерство сельского хозяйства Российской Федерации**

**ФЕДЕРАЛЬНОЕ ГОСУДАРСТВЕННОЕ БЮДЖЕТНОЕ НАУЧНОЕ УЧРЕЖДЕНИЕ «РОССИЙСКИЙ НАУЧНО-ИССЛЕДОВАТЕЛЬСКИЙ ИНСТИТУТ ИНФОРМАЦИИ И ТЕХНИКО-ЭКОНОМИЧЕСКИХ ИССЛЕДОВАНИЙ ПО ИНЖЕНЕРНО-ТЕХНИЧЕСКОМУ ОБЕСПЕЧЕНИЮ АГРОПРОМЫШЛЕННОГО КОМПЛЕКСА» (ФГБНУ «РОСИНФОРМАГРОТЕХ»)** 

### **ФАКТОГРАФИЧЕСКАЯ БАЗА ДАННЫХ ЗАРУБЕЖНЫХ ПУБЛИКАЦИЙ О ПЕРЕДОВОМ ОПЫТЕ ИСПОЛЬЗОВАНИЯ ИННОВАЦИЙ В РАСТЕНИЕВОДСТВЕ И ЖИВОТНОВОДСТВЕ**

#### **Информационный отчет**

по теме 2.2.1 Научно-информационное обеспечение создания и внедрения конкурентоспособных технологий, основанных на новейших достижениях науки и обеспечивающих производство, переработку, хранение и контроль качества сельскохозяйственной продукции, сырья и продовольствия (во исполнение указа Президента Российской Федерации от 21 июля 2016 г. № 350 «О мерах по реализации государственной научно-технической политики в интересах развития сельского хозяйства»)

Задание 2.1.4.3 «Формирование отраслевого информационного ресурса о зарубежных инновациях в растениеводстве и животноводстве, создание, пополнение и администрирование фактографической базы данных публикаций периодических зарубежных журналов»

> **Правдинский ФГБНУ «Росинформагротех» 2018**

> > © ФГБНУ «Росинформагротех», 2018

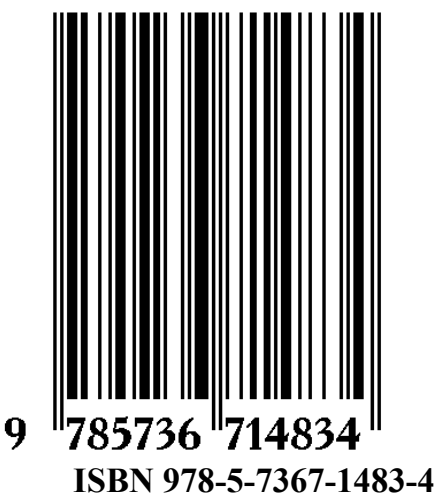

#### **УДК 004.658.2:63**

#### **ББК 41/42+45/46**

Чавыкин Ю.И, Наумова Л.М.

Фактографическая база данных зарубежных публикаций о передовом опыте использования инноваций в растениеводстве и животноводстве [Электронный ресурс]. – Информ. отчет. / ФГБНУ «Росинформагротех», Ю.И. Чавыкин, Л.М. Наумова. – электронные текстовые дан. (5,1 Мb). – Правдинский, 2018. https://rosinformagrotech.ru/images/pdf/otchet\_FBD\_journal\_2018.pdf, свободный. Загл. с экрана.

Представлены результаты работы по созданию фактографической базы публикаций периодических зарубежных изданий по механизации процессов в растениеводстве и животноводстве, а также по ее техническому и программному администрированию при эксплуатации на серверном оборудовании ФГБНУ «Росинформагротех». Цель работы формирование открытой информационной среды знаний по эксплуатации зарубежных машин и оборудования в сфере растениеводства и животноводства для оптимизации сельхозпроизводства в Российской Федерации. Структура базы данных состоит полей, позволяющих провести поиск и получить выборку из БД по требуемой марке машины, виду машины и оборудованию, технологической операции или названию фирмы производителя, а также получить содержание определенного номера журнала. Информационная система базы данных (Web-ИРБИС) позволяет производить поиск по любому полю документа, осуществлять вывод информации. Приведены сведения о структуре, объемах БД, ссылка на доступ в информационно-коммуникационной среде Интернет. Представлены предложения по совершенствованию формирования и использования БД зарубежных периодических журналов.

БД формируется для информационного обслуживания руководителей и специалистов АПК, позволяет повысить эффективность эксплуатации зарубежного машинотракторного парка и оборудования в сферах растениеводства и животноводства.

#### **Текстовое электронное издание сетевого распространения**

№ гос. регистрации

# **СОДЕРЖАНИЕ**

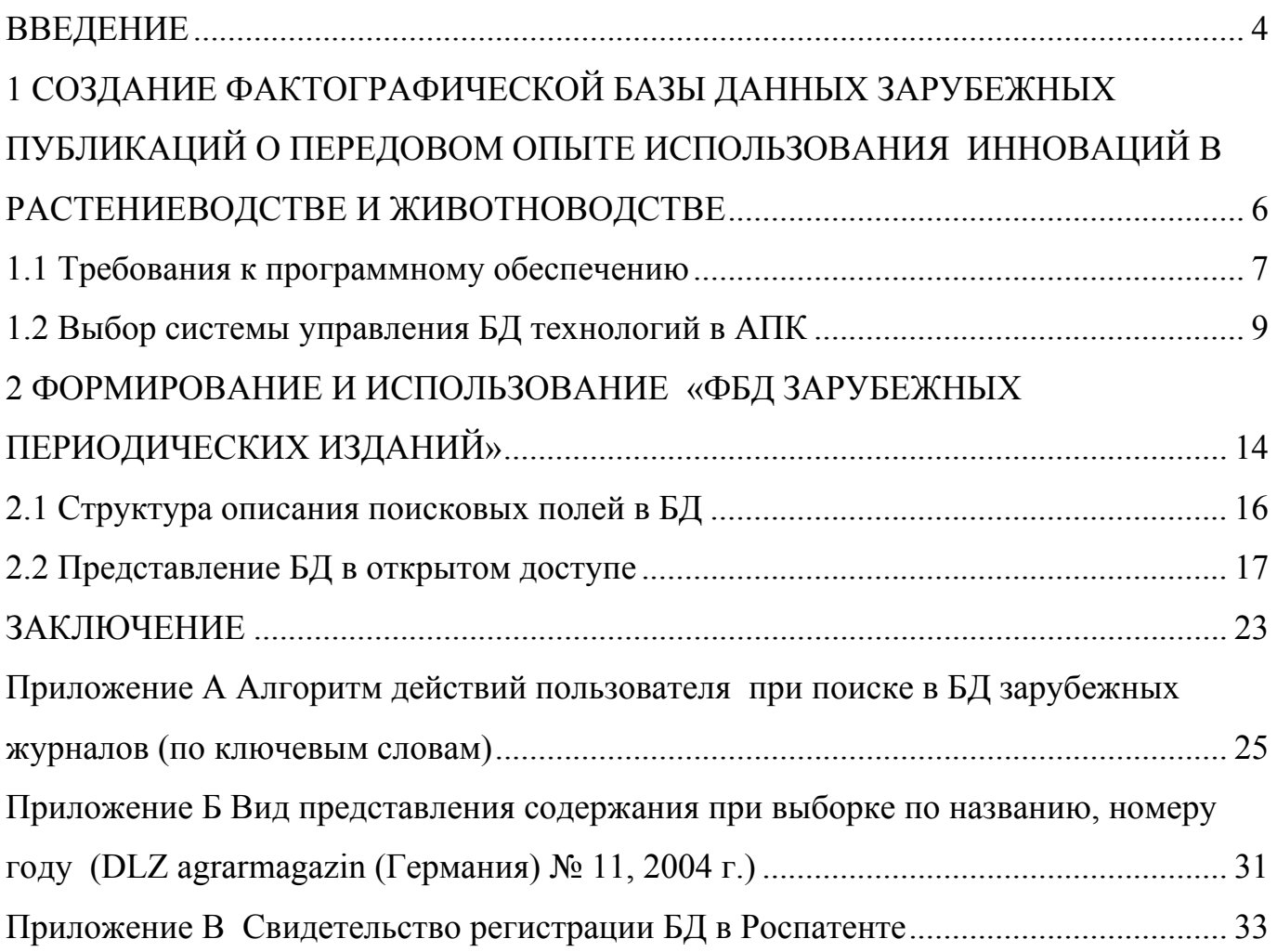

#### **ВВЕДЕНИЕ**

В стратегии научно-технологического развития Российской Федерации, утвержденной указом Президента Российской Федерации от 1 декабря 2016 г. № 642 указывается на необходимость формирования эффективной системы коммуникации в области науки, технологий и инноваций, повышение восприимчивости экономики и общества к инновациям.

Одно из направлений формирования открытой информационной среды по изучению зарубежного опыта по эффективной эксплуатации машин и оборудования в сферах растениеводства и животноводства.

Задачи по мониторингу и систематизации данных зарубежных периодических изданий решаются в процессе создания отраслевого фонда с ФГБНУ «Росинформагротех». С 2000 года в учреждении формируется единственный в Российской Федерации фонд зарубежных периодических изданий (12 наименований) по механизации сельского хозяйства в сфере растениеводства и животноводства. Для информационного обеспечения специалистов отрасли информация обрабатывалась (перевод и аналитико-синтетическая обработка) и представлялась в специализированном реферативном издании (РЖ) «Инженерно-техническое обеспечение АПК» и других малотиражных изданиях учреждения для системы дифференцированного обслуживания руководителей (ДОР). Однако в РЖ в основном размещались публикации описывающие новые машины и оборудование, прошедшее испытания. (не более 5 % от всего объема публикаций), а большая часть информации описывающая опыт обслуживания и эксплуатации техники к специалистам АПК не поступала. Для решения задачи представления данных в информационно-коммуникационной среде Интернет с функциями поиска и представления интересующей пользователя информации разработана фактографическая БД зарубежных периодических изданий.

Цель работы формирование открытой информационной среды знаний по эксплуатации зарубежных машин и оборудования в сфере растениеводства и животноводства для оптимизации сельхозпроизводства в Российской Федерации.

Структурирование и представление в открытом доступе информационнокоммуникационной среды Интернет зарубежных публикаций позволит специалистам АПК получить знания по эффективному использованию зарубежной техники, что снижает издержки производства продукции растениеводства и животноводства и ускоряет решение задач по реализации подпрограмм Федеральной научнотехнической программы развития сельского хозяйства на 2017-2025 годы (ФНТП), утвержденной постановлением Правительства Российской Федерации от 25 августа 2017 г. № 996 в соответствии с Указом Президента Российской Федерации от 21 июля 2016 г. «О мерах по реализации государственной научно-технической политики в интересах развития сельского хозяйства», а также Государственной программы развития сельского хозяйства и регулирования рынков сельскохозяйственной продукции, сырья и продовольствия на 2013-2020 годы.

Работа выполнена во исполнение распоряжения Правительства Российской Федерации от 21.12.2007 № 1787-р, которым определена цель деятельности ФГБНУ «Росинформагротех» - научно-информационное обеспечение инновационного развития в сфере сельского хозяйства.

Создание и использование фактографической базы данных публикаций зарубежных периодических изданий позволит пользователям удаленно проводить поиск и получать выборки из БД по требуемой марке машины, виду машины и оборудованию, технологической операции или названию фирмы производителя.

В отчете представлены результаты работы по созданию фактографической базы данных публикаций зарубежных периодических изданий. Приведены сведения о структуре, объемах БД, ссылка на открытый доступ к БД в информационнокоммуникационной среде Интернет.

## **1 СОЗДАНИЕ ФАКТОГРАФИЧЕСКОЙ БАЗЫ ДАННЫХ ЗАРУБЕЖНЫХ ПУБЛИКАЦИЙ О ПЕРЕДОВОМ ОПЫТЕ ИСПОЛЬЗОВАНИЯ ИННОВАЦИЙ В РАСТЕНИЕВОДСТВЕ И ЖИВОТНОВОДСТВЕ**

Основные задачи при создании фактографической базы данных публикаций зарубежных периодических изданий «ФБД зарубежных периодических изданий»: определение основных требований к БД, выбор информационной системы БД, создание ее структуры и алгоритм действий при сборе, ведении и ее актуализации.

«ФБД зарубежных периодических изданий» будет представлять собой единый отраслевой информационный ресурс, предназначенный для сбора, хранения и представления в информационно-коммуникационной среде Интернет информации о публикациях в зарубежных периодических изданиях.

Пользователями «ФБД зарубежных периодических изданий» могут быть:

специалисты Минсельхоза России;

 специалисты региональных и муниципальных органов управления АПК субъектов Российской Федерации,

 консультанты учебно-методических центров по оказанию консультационной помощи сельскохозяйственным товаропроизводителям;

сельскохозяйственные товаропроизводители.

Цель работы - формирование открытой информационной среды знаний по эксплуатации зарубежных машин и оборудования в сфере растениеводства и животноводства для оптимизации сельхозпроизводства в Российской Федерации.

Результатом внедрения «ФБД зарубежных периодических изданий» станет информационное обслуживание специалистов АПК структурированными данными цифрового ресурса публикаций периодических зарубежных изданий по механизации в сфере растениеводства и жиротноводства.

#### **1.1 Требования к программному обеспечению**

При формировании «ФБД зарубежных периодических изданий» должны быть учтены следующие основные принципы:

 **модульность**: архитектура «ФБД зарубежных периодических изданий» должна быть достаточно гибкой и допускать относительно простое, без коренных структурных изменений, развитие и наращивание функций и ресурсов «ФБД зарубежных периодических изданий» в соответствии с расширением сфер и задач ее применения;

 **масштабируемость и обновляемость**: архитектура БД «ФБД зарубежных периодических изданий» должна позволять наращивать ее производительность, объемы хранимой и обрабатываемой информации без длительной остановки работы системы и значительной модификации ее программного обеспечения. «ФБД зарубежных периодических изданий» должна предусматривать возможности её масштабирования с учетом 20% роста количества обрабатываемых документов в год;

 **открытость**: для обеспечения развития «ФБД зарубежных периодических изданий» необходимо предусмотреть возможность интеграции гетерогенных вычислительных компонентов, модулей и различных приложений;

 **индивидуализация:** должен быть обеспечен удобный индивидуальный доступ к «ФБД зарубежных периодических изданий» для всех потенциальных групп пользователей с функциональностью, соответствующей задачам, решаемым этими группами пользователей;

 **функциональное соответствие**: архитектура «ФБД зарубежных периодических изданий» должна отвечать текущим и перспективным целям и функциональным задачам создаваемой системы;

 **управление содержанием и представлением информации**: обеспечение в административном интерфейсе эффективных методов создания, изменения, сохранения и удаления информационных объектов (визуальный редактор), механизмов управления процессом создания документов;

 **навигация и поиск**: обеспечение развитых средств навигации внутри «ФБД зарубежных периодических изданий», многокритериального поиска необходимой информации, а также представления результатов поиска в удобной и изменяемой форме.

Программное обеспечение должно функционировать на существующей инфраструктуре и программно-технических комплексах и не требовать дополнительной модернизации. Структура основных полей «ФБД зарубежных периодических изданий» должна иметь возможность корректировки.

«ФБД зарубежных периодических изданий» должна состоять из следующих модулей:

 модуль расширенного поиска по атрибутам и тексту документов с сохранением параметров поиска;

 модуль для загрузки документов в «ФБД зарубежных периодических изданий»: интерфейс должен позволять заполнять необходимые атрибуты документов, осуществлять логический контроль данных на основе требований к параметрам документов, формировать уведомление для администратора о том, что в «ФБД зарубежных периодических изданий» загружены новые документы;

 модуль для публикации документов: данный модуль должен позволять администраторам публикацию загруженных документов, а также формировать сборники документов и отчеты о публикации документов в «ФБД зарубежных периодических изданий» за определенный период времени;

модуль навигации;

 модуль администрирования и поддержки «ФБД зарубежных периодических изданий»;

Модуль поиска и навигации должен выполнять следующие функции:

 индексация структурированных и слабоструктурированных информационных ресурсов;

 четкий и нечеткий поиск документов по любому сочетанию фактографических и текстовых полей, объединенных в логическое выражение с помощью булевых или контекстных операторов, а также по запросам, представленным на есте-

ственном языке с учетом морфологии русского языка (с возможной компенсацией ошибочного написания вводимых поисковых терминов);

 поиск по атрибутам типа «число» и «дата» с использованием операторов сравнения;

 отображение результатов поиска с указанием найденных релевантных поисковых терминов;

сортировка документов выборки по значениям реквизитов;

автоматическое ранжирование найденных информационных материалов;

 динамическая рубрикация индексируемых/найденных информационных материалов;

 сохранение текстов запросов и результатов поиска для повторного использования.

Модуль представления информации в Интернет «ФБД зарубежных периодических изданий» должен обеспечить реализацию следующих функций:

- представление материалов;
- поиск и отображение найденных материалов;
- информационная поддержка пользователей;

 администрирование интерфейсов удаленного доступа к «ФБД зарубежных периодических изданий».

#### **1.2 Выбор системы управления БД технологий в АПК**

Выбор информационной системы для БД технологии «ФБД зарубежных периодических изданий» основывался на анализе свойств данных, для ввода БД. Так как описание технологий сложную структуру по рабочим процессам и данные описания рабочих процессов могут иметь значительный объем, то для этих целей наиболее оптимальным решением является использование библиотечных систем.

Наиболее оптимальным решением для этих задач является использование библиотечной системы «ИРБИС».

ИПС «ИРБИС» разработала Государственная публичная научно-техническая библиотека России (ГПНТБ России) специалисты которой. перевели интерфейсы ISIS на русский язык, существенно переработав пользовательские интерфейсы.

Информационно-поисковая среда (ИПС) «ИРБИС» имеет ряд существенных достоинств:

 работа в любых сетях по протоколу TCP/IP (впрочем, налагаются довольно жесткие ограничения на качество сетевой инфраструктуры);

 нет ограничения на количество пользователей, осуществляющих одновременный доступ к БД;

 полная интегрируемость в корпоративные сети: импорт из корпоративных проектов «ЛИБНЕТ» и «Ирбис-корпорация» встроен непосредственно в АРМ «Каталогизатор», поддерживается импорт из каталогов Z39.50, каталогов Web-ИРБИС, импорт и экспорт записей в формате ISO 2709 и многое другое;

поддержка протокола Z39.50 как в качестве клиента, так и в качестве сервера;

 совместимость со стандартными форматами UNIMARC/USMARC/MAR21/ RUSMARC;

 поддержка произвольного количества БД, при этом объем каждой БД также практически не ограничен;

 технология автоматического формирования словарей с реализацией быстрого поиска по любым элементам описания и их сочетаниям;

 поддержка полных текстов, графических данных и других внешних объектов, включая ресурсы Интернет;

• поддержка многоязычия (Unicode);

 формально-логический контроль введенных данных, в том числе – орфографический;

 широкий выбор сервисных средств, обеспечивающих удобство и наглядность пользовательского интерфейса, упрощающих процесс ввода, исключающих ошибки и дублирование информации;

 расширяемость и настраиваемость. Функции системы позволяют создавать собственные форматы и модули расширения. Можно создавать БД с произвольной уни-

кальной структурой. Имеется возможность настройки авторизации пользовательского интерфейса под собственные нужды. Также можно подключить собственные средства ввода.

Система автоматизации библиотек ИРБИС предназначена для использования в библиотеках любого типа и профиля и полностью отвечает международным требованиям, поддерживает все отечественные библиографические стандарты и форматы.

Система ориентирована на работу в локальных вычислительных сетях любого типа без ограничения количества пользователей на платформе Windows 95/98/2000/NT.

Оригинальное программное обеспечение системы написано на Delphi с использованием библиотеки ISIS32.DLL. Физическая структура БД соответствует СУБД CDS/ISIS (ЮНЕСКО).

Информационная система «ИРБИС» позволяет выполнять следующие функции:

 определить базу данных, содержащую требуемые элементы данных (при наличии нескольких баз данных, работающих в среде CDS/ISIS);

осуществлять ввод новых записей документов в базу данных;

модифицировать, корректировать или удалять соответствующие записи;

 автоматически строить и поддерживать по каждой базе данных файлы быстрого доступа, обеспечивающие максимальную скорость поиска информации;

 производить поиск в базе данных записей по их содержимому, используя при этом поисковый язык:

 выводить записи или их фрагменты, отобранные из базы данных по запросам пользователей;

упорядочивать записи любой желаемой последовательности;

распечатывать записи с различным форматированием.

Перечисленные возможности объединены в виде восьми основных сервисных режимов, которые разделяются на две категории: пользовательские режимы, позволяющие работать с существующими базами данных, и системные режимы,

предназначенные для администратора базы данных и позволяющие создавать новые БД, решать различные системные задачи.

Для ведения БД используется АРМ «Каталогизатор», позволяющий формировать (пополнения и корректировки) базу данных.

АРМ "Каталогизатор" имеет следующие основные характеристики:

 структура библиографического описания основана на международном стандарте UNIMARC;

 набор рабочих листов (экранных форм) ориентирован на различные виды изданий и типы описания;

 автоматизированная технология лингвистической обработки (систематизация, индексирование);

 используются средства для импорта/экспорта данных в коммуникативных форматах (UNIMARC/USMARC/RUSMARC);

 применяются средства для глобальной (групповой) корректировки баз данных;

 широкий спектр поисковых средств обеспечивает необходимый поиск документов по различным признакам.

Состав используемых модулей ИПС «ИРБИС» для формирования БД технологий «ФБД зарубежных периодических изданий»:

 $\bullet$  TCP-сервер;

• Клиентский АРМ «Администратор»

Модуль WEB-ИРБИС (для представления БД в среде Интернет).

Открытый доступ к БД осуществляется с использованием программного обеспечения (ПО) «Web-ИРБИС», обеспечивающего интеграцию с библиографическими БД, подготовленными в среде «ИРБИС».

Использование ПО «Web-ИРБИС» позволяет: проводить поиск в БД, имеющей структуру ИРБИС, по неограниченному числу полей с применением логики

«И», «ИЛИ» и «ФРАЗА ЦЕЛИКОМ», с возможностями определения префиксов и квалификаторов поисковых терминов; проводить уточняющий поиск в результатах предыдущего поиска (последовательный поиск) с сортировкой полученных результатов поиска; представлять данные в различных форматах.

Система «Web-ИРБИС» базируется на следующей совокупности основных компонент:

 модуль обеспечения связи между Web-сервером и БД, созданный на основе CGI, (Common Gateway Interface – общий интерфейс шлюзов), что обеспечивает работу ПО с любыми серверами;

 модули, использующие CGI, выполнены в виде исполняемых программ, API – в виде динамических библиотек;

 модули поиска и форматирования результатов являются общими для «Web-ИРБИС» и «ИРБИС» и выполнены в виде динамических библиотек, обеспечивающих поиск и вывод предварительно форматированных результатов (окончательное форматирование и конвертирование в HTML осуществляется модулем связи);

 библиотека форм-файлов – основа технологии безопасного авторизированного доступа (алгоритм позволяет не хранить постоянно поисковые страницы и страницы вывода результатов – они создаются при получении запроса на выполнение.

### **2 ФОРМИРОВАНИЕ И ИСПОЛЬЗОВАНИЕ «ФБД ЗАРУБЕЖНЫХ ПЕРИОДИЧЕСКИХ ИЗДАНИЙ»**

Технологическая схема формирования и использования «ФБД зарубежных периодических изданий» имеет следующие компоненты:

- сбор данных о публикациях с элементами структурирования и рубрикации, аналитико-синтетическая обработка (перевод названия публикации, формирование аннотации, структурирование полей по году и номеру журнала, указание языка представления публикации);
- подготовка файла импорта данных о публикации (редактирование данных и кодирование полей;
- создание требуемых форматов БД в файлах модулей ИПС «ИРБИС»;
- импорт файла данных с структурированным описанием публикации, актуализация БД (формирование инвертированных данных);
- перенос файлов на серверное оборудование с использованием ПО «WEB-ИРБИС» для представления БД в информационнокоммуникационной среде Интернет.
- проведение поиска по различным полям публикаций (журналу, поисковым терминам (марке, фирме, направлению использования), годам);
- получение выборок по тематике публикаций с различными поисковыми запросами для анализа публикаций и запроса полнотекстовых копий журнальной статьи или ее перевода.

Гибкие возможности информационной системы «ИРБИС-64» позволяют совместно с системой ГРНТИ структурировать информационные ресурсы по актуальным направлениям развития научных исследований и передового опыта, выполнять сложные запросы и получать структурные выборки.

Для максимальной эффективности формирования «ФБД зарубежных периодических изданий» использовались ранее подготовленные материалы, как в бумажном, так и в электронном вариантах. Это обработанные публикации, вошедшие в РЖ «Инженерно-техническое обеспечение АПК», материалы переводов содержания

журналов. Информация с бумажных носителей сканировалась, преобразовывалась в формат необходимый для формирования БД, считывалась на соответствие унификацией названия журнала.

Алгоритм аналитико-синтетической обработки данных публикаций представленных в зарубежных периодических изданиях для формирования и представления БД в информационно-коммуникационной среде Интернет рассмотрен на рисунке1.

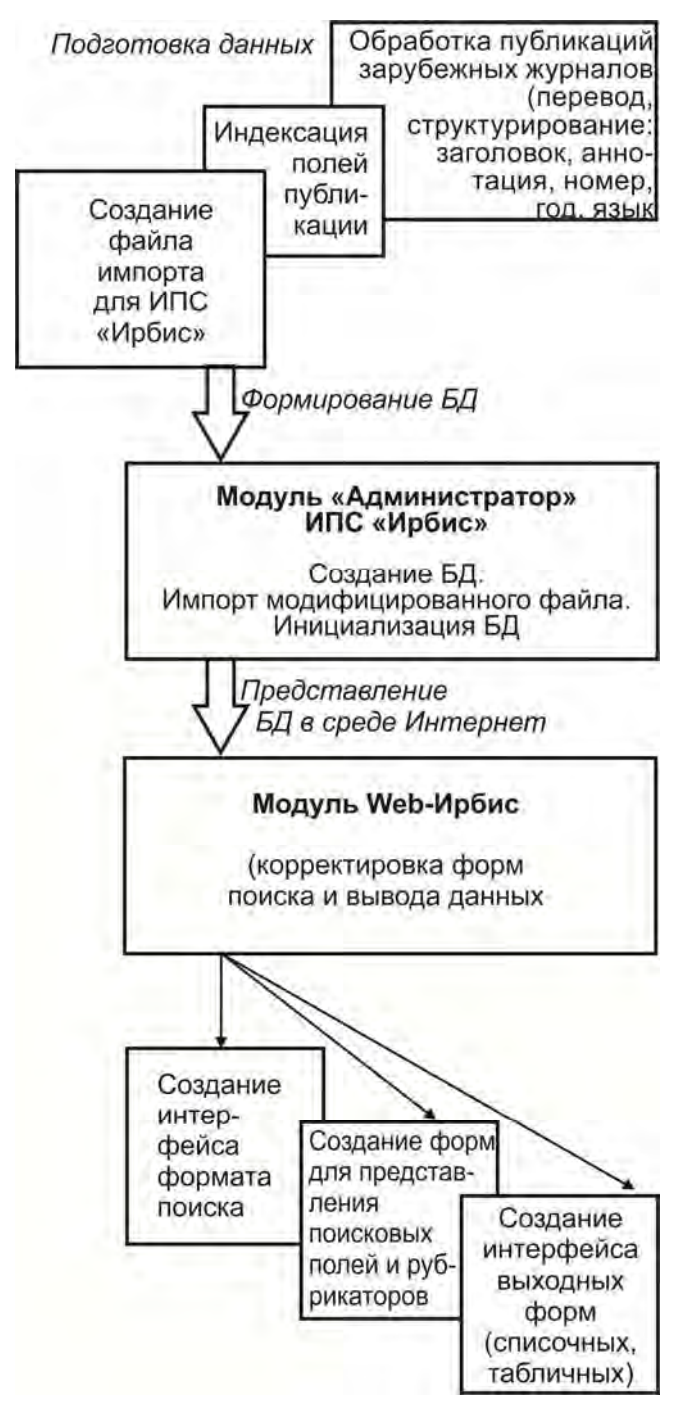

*Рисунок 1 – Алгоритм формирования и представления «ФБД зарубежных периодических изданий»* 

Функции ПО «Web-ИРБИС» позволяют в зависимости от экспертных задач изменять структуру «ФБД зарубежных периодических изданий» (добавлять поля, расширять рубрикаторы), что повысит эффективность и оперативность анализа данных пользователями.

#### **2.1 Структура описания поисковых полей в БД**

Для структурирования полей «ФБД зарубежных периодических изданий» использовались структура оптимальная для описания публикаций и представления его пользователю. Документы для обработки в БД как на бумажном носителе, так и цифровом формате представлены в табличной форме в виде содержания журналов с аннотациями и количеством страниц публикации.

Для ввода данных в «ФБД зарубежных периодических изданий» разработан рабочий лист, содержащий поля, которые имеются в исходном документе (содержании журнала) с названием публикации, краткой аннотацией и указанием страниц, а также дополнительные поля необходимые для расширения поисковых функций системы (год и номер журнала, язык представления, страна издатель журнала, рубрикатор).

При создании структуры «ФБД зарубежных периодических изданий» сформирована таблица описания полей с определением характеристик по каждому полю карты (таблица 1). Кодировка полей определялась согласно с использованием функций индексирования полей ИПС «ИРБИС».

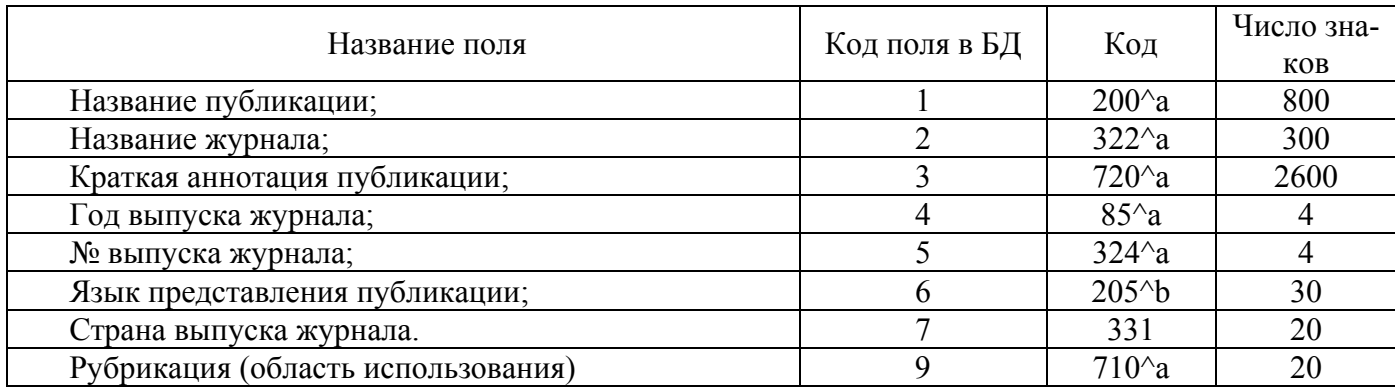

Таблица 1 - Описание полей «ФБД зарубежных периодических изданий»

Для автоматизации процесса ввода данных документа с полями, описывающими публикацию таблица с содержанием журнала была преобразована в структурированный документ с разделителями, где к полям каждой публикации были добавлены поля с номером журнала, его годом, страна издания, страницы представления публикации и язык ее представления в журнале.

При подготовке файла импорта в структурированный документ с метаданных публикаций в каждую строку вносятся кодификаторы полей (таблица 1) и знаки разделителя документа каждой публикации, после чего полученный файл импортируется в АРМ «Администратор» ИПС «ИРБИС», где происходит генерация инвертированного файла с дополнительными структурными INI-файлами предварительно созданных интерфейсов поиска и представления данных «ФБД зарубежных периодических изданий». Файлы с наименованием базы данных попадают в папку с одноименным названием, которая включается в корневую папку DATAI. Файлы с расширениями: .mst, .ifp,.xrf,.n01, .l01 представляют собственно данные и индекс базы данных. Параметрические описания для указания расположения базы заносятся в файл с расширением .par. Неизменяемые ресурсы представлены файлами .fst, .ifs, .pft, .stw, .mnu, .opt, . hdr, .tab, .srt, . ws, .wss, .srw, .gbl, .tre, которые в irbis64 помещаются в папку Deposit.

#### **2.2 Представление БД в открытом доступе**

Открытый доступ к «ФБД зарубежных периодических изданий» осуществляется с использованием программного обеспечения (ПО) «Web-ИРБИС», обеспечивающего интеграцию с библиографическими БД, подготовленными в среде «ИР-БИС».

Функции ПО «Web-ИРБИС» позволяют производить поиск по всем полям, а также использовать автоматизировано формируемые списки полей, выполнять сложный поиск с возможностью поиска по нескольким полям одновременно. С использованием поля с сокращенным названием организации можно выполнить выборки по названию журнала с дальнейшими фильтрами по годам, ключевым словам и др. Для расширения зоны поиска с использованием ключевых слов (поисковых

терминов) используются функции морфологического усечения, позволяющие не учитывать окончания слов. В поле ключевых слов представлены термины, встречающиеся в реферате описания публикации.

Алгоритм поиска в «ФБД зарубежных периодических изданий» представлен в приложении А.

Интерфейс окна с функциями выбора поисковых полей «ФБД зарубежных периодических изданий» представлен на рисунке 2.

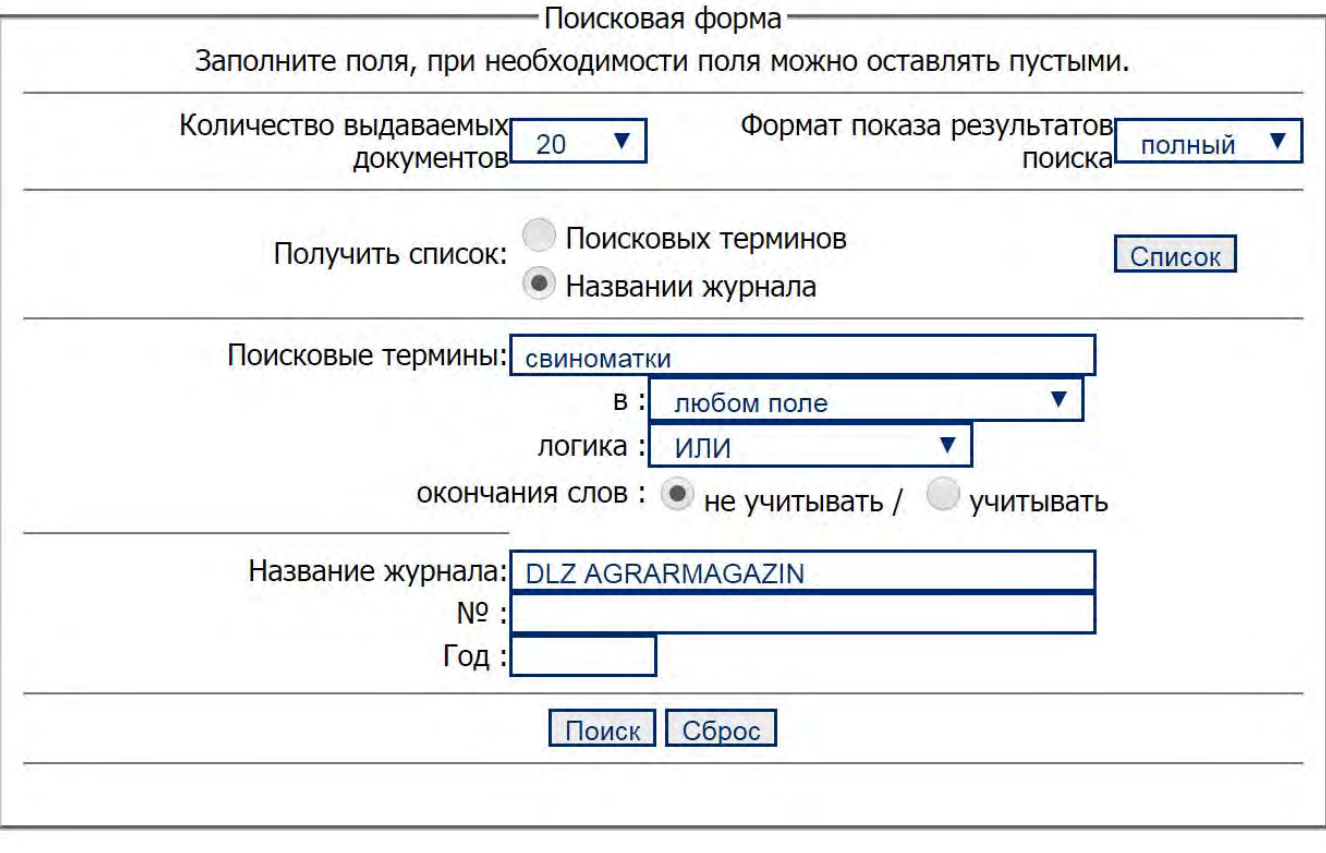

*Рисунок 2 – Интерфейс окна выбора поисковых полей в «ФБД зарубежных периодических изданий»* 

Пользователь может по своему усмотрению установить количество выдаваемых в окне просмотра документов (от 20 до 100), выбрать различные форматы вывода данных из БД (все поля или только определенные – название публикации и название журнала). При выборе терминов «Название журналов» и активации кнопки «Список» формируется динамическая страница с названием всех представленных в БД периодических журналов в алфавитном порядке, и пользователь имеет возможность последовательно просматривать список и выбирать необходимый журнал с последующим просмотром публикаций. После выполнения поиска формируется динамическая страница с определенным форматом вывода данных. Эту информацию можно переформатировать в формат, необходимый пользователю, и сохранить в формате текстового редактора (RTF-формат) (рисунок 3).

Поисковая форма-Поиск по БД указателей новый поиск на главную Общее количество найденных ссылок: 6 Показаны записи с 1 по 6 H. Название журнала: DLZ agrarmagazin Номер журнала: 4 Год: 2005 Название статьи: 13 родившихся живыми поросят в помете - опыт датских свиноводов-репродукторов; основное внимание уделяется плодовитости свиноматок и жиз-неспособности поросят; целью являются 30 поросят-отъемышей на свиноматку в год - с. 154-159 Страна: Германия Наверх  $2.$ Название журнала: DLZ agrarmagazin Номер журнала: 7 **Год: 2006** Название статьи : Новинки с выставки - специаль-ные штыри, не позволяющие свиньям ло-житься на щелевой пол, кормушка для вы-дачи корма малыми частями супоросным свиноматкам при групповом содержании, корытообразная кормушка для поросят-сосунов, автомат для приучения к кормуш-ке поросят-отьемышей, мобильное устрой-ство для размачивания грязи при уборке животноводческих помещений, универ-сальная автоматическая кормушка для по-росят и откормочных свиней, аппарат для очистки корытообразных кормушек, кар-манный компьютер для обслуживания стада свиней - с. 96-98 Страна: Германия Наверх  $\overline{\mathbf{3}}$ . Название журнала : DLZ agrarmagazin Номер журнала: 3 Год: 2008 Название статьи: Новинки выставки - новая конструкция станка-маточника для свиноматки и поросят-сосунов, фирма-изготовитель предусмотрен для раздатчиков жидких кормов с сенсорным датчиком для обнаружения утечек; кормушка для

*Рисунок 3 – Форма представления результата поиска публикаций по поисковому термину «Свиноматка» в журнале DLZ agrarmagazin* 

Используя выбор по названию журнала его номеру и году издания пользователь может получить выборку из БД с содержанием журнала (приложение Б).

Форма вывода информации предлагает два формата: полный и краткий. В

полном формате может содержаться подробная информация в кратком содержится

заголовок публикации. Форматы выходных форм содержатся в файлах fullwebr.pft для версий webirbis64, для более ранних версий используется форма вывода fullw.pft. Вывод данных выходной формы описывается в html формате.

Общее количество фонда публикаций зарубежных периодических изданий в ФГБНУ «Росинформагротех» составляет более 18 тыс. (таблица 3). Разработанные методы обработки информации для автоматизированного ввода данных в «ФБД зарубежных периодических изданий» позволяют эффективно внести публикации и завершить формирование среды доступа к публикациям в последующем.

Количественные показатели имеющихся в ФГБНУ «Росинформагротех» публикаций зарубежных периодических изданий представлены в таблице 2.

| n/n | Название журнала                                 | Количество |
|-----|--------------------------------------------------|------------|
|     |                                                  | публикаций |
| 1.  | <b>AGRAR TECHNIK</b>                             | 697        |
| 2.  | DLZ.                                             | 380        |
| 3.  | DLZ agrarmagazin                                 | 1094       |
| 4.  | Farm Equipment                                   | 385        |
| 5.  | Farm Equipment Showcase                          | 198        |
| 6.  | Farm Machinery Journal                           | 197        |
| 7.  | Farmers Weekly                                   | 544        |
| 8.  | <b>IMPLEMENT AND TRACTOR</b>                     | 213        |
| 9.  | <b>LAND AND FORST</b>                            | 246        |
| 10. | Landtechnik                                      | 442        |
| 11. | LANDWIRTSCHAFTSBLATT WESER-Ems                   | 124        |
| 12. | Lohnunternehmen                                  | 1222       |
| 13. | Lohnunternehmen                                  | 1189       |
| 14. | Power Farming                                    | 1571       |
| 15. | <b>PROFI</b> International                       | 266        |
| 16. | Profi Magazin                                    | 2728       |
| 17. | PROFI. TRACTORS AND FARM MACHINERY               | 969        |
| 18. | Profl Magazin                                    | 986        |
| 19. | Schweizer Landtechnik                            | 1116       |
| 20. | Top agrar                                        | 1244       |
| 21. | PROFI International. The Farm Machinery Magazine | 1501       |
|     | Итого                                            | 18364      |

Таблица 2 - Объем фонда публикаций зарубежных периодических изданий в ФГБНУ «Росинформагротех»

В 2018 году в «ФБД зарубежных периодических изданий» внесено 5535 публикаций из журналов, полученных ФГБНУ «Росинформагротех» с 2004 по 2009 годы. Объемы ввода в «ФБД зарубежных периодических изданий» по годам подписки представлены на рисунке 4.

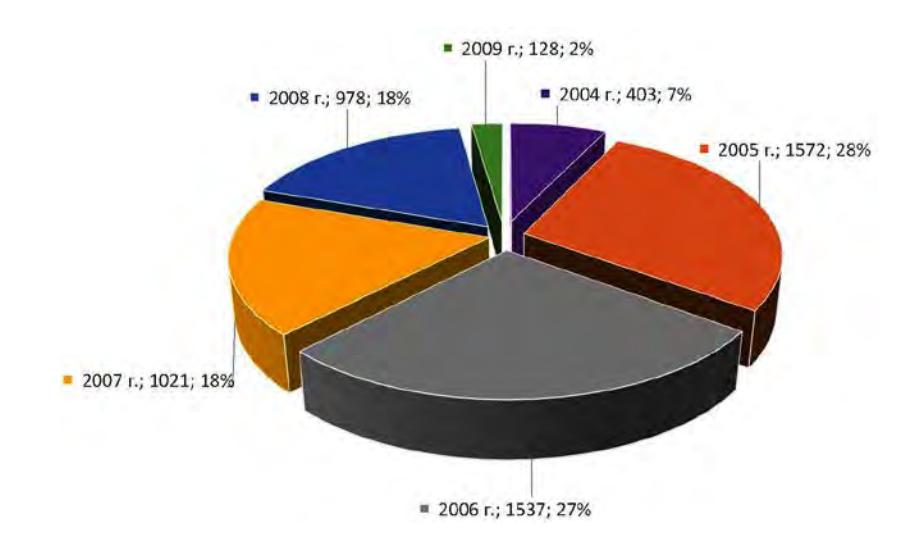

*Рисунок 4 – Объем обработанных и введенных публикаций (по годам подписки) в «ФБД зарубежных периодических изданий»*

С использованием сервера ФГБНУ «Росинформагротех» и программного обеспечения «Web-ИРБИС» открыт доступ к информационным ресурсам «ФБД зарубежных периодических изданий» (http://www.rosinformagrotech.ru/index.php?topic= bd&page=journ), позволяющий проводить поиск публикаций, используя ключевые слова, название журнала, марку машины или оборудования, технологическую операцию, вид машины, год издания журнала.

Для работы с БД пользователями были разработаны различные алгоритмы поиска с использованием всех поисковых полей для выполнения сложных запросов.

Для поиска публикаций по определенному виду техники в определенном журнале необходимо выполнить следующие действия: активировать кнопку «Название журнала» (1) (по умолчанию активирована кнопка «Поисковые термины»; набрать в окне «Название журнала» (9) название зарубежного периодического журнала или активировать кнопку список и последовательно просматривая список выбрать необходимый журнал, далее в поле «Поисковые термины» набрать термин определяющий вид устройства, например, сеялка или культиватор; активировать (нажать) кнопку «Поиск» (11). В результате действий пользователя откроется окно, где будут представлены публикации определенного периодического издания где представлено

описание или опыт использования необходимого вида техники или оборудования. (если поле «Год» пустое, то поиск производится за все года).

Схема алгоритма поиска по виду техники и определенному периодическому изданию представлена на рисунке 5.

Навигатор зарубежных периодических изданий по механизации сельского хозяйства

#### На главную

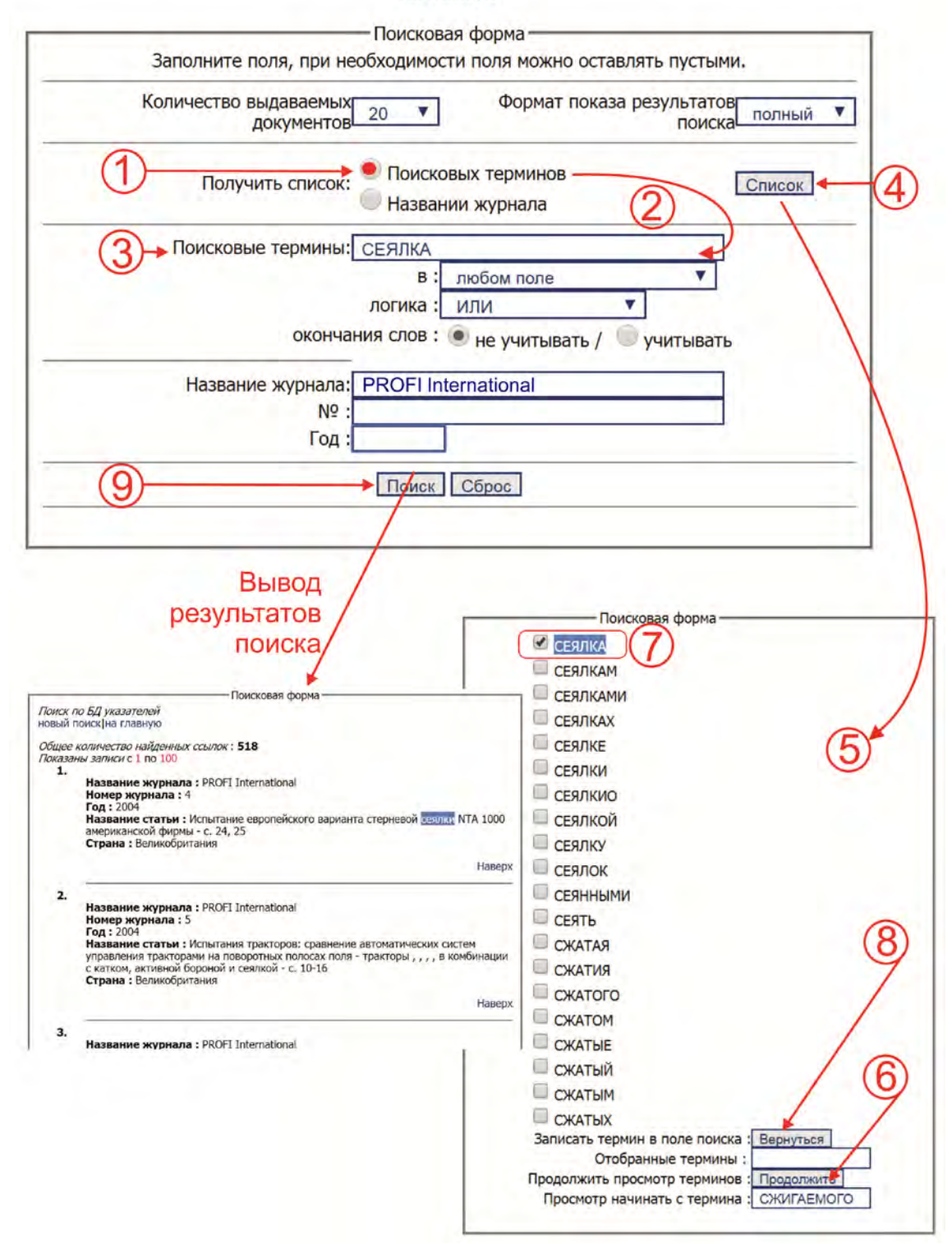

*Рисунок 5 – Схема алгоритма поиска публикаций по виду техники и определенному периодическому изданию*

Алгоритмы поиска с использованием ключевых слов и различных вариантов ввода данных в полях БД представлены в приложении А.

«ФБД зарубежных периодических изданий» зарегистрирована в Роспатенте от 09.08. 2018 г. № 2018621237 (приложение В).

#### **ЗАКЛЮЧЕНИЕ**

Разработка направлена на координацию научных исследований при использовании и распространении передового опыта использования зарубежных инноваций в сфере сельскохозяйственного производства. В работе представлены научнопрактические результаты формирования открытых информационных ресурсов для формирования информационной среды доступа к публикациям зарубежных журналов определен алгоритм создания структуры и формирования «ФБД зарубежных периодических изданий». Предложено авторское решение задачи представления удаленного доступа к «ФБД зарубежных периодических изданий» с алгоритмом действий по корректировке форм интерфейсов поиска и вывода данных с использованием ПО «Web-ИРБИС». Разработана схема создания информационного сервиса представления фактографической БД в среде Интернет с использованием модулей стандартного библиотечного программного обеспечения «ИРБИС-64». Предложен алгоритм преобразования информации в формат экспорта данных в «Web-ИРБИС» с возможностью переиндексации полей и формированием специализированных рубрикаторов.

Программное обеспечение базы данных «IRBIS-64» позволяет создавать структуру библиографического описания, основанную на ГОСТ 7.1-2003 и стандартах RUSMARC/UNIMARC, проводить автоматизированную лингвистическую обработку, вводить оригинальные описания периодических изданий (журналов).

В 2018 году в «ФБД зарубежных периодических изданий» внесено 5535 публикаций из журналов, полученных ФГБНУ «Росинформагротех» с 2000 по 2004 годы (при плане ввода – 5000 документов).

Общее количество фонда публикаций зарубежных периодических изданий в ФГБНУ «Росинформагротех» составляет более 18 тыс. (таблица 3). Разработанные

методы обработки информации для автоматизированного ввода данных в «ФБД зарубежных периодических изданий» позволяют эффективно внести публикации и завершить формирование среды доступа к публикациям.

С использованием сервера ФГБНУ «Росинформагротех» и программного обеспечения «Web-ИРБИС» открыт доступ к информационным ресурсам «ФБД зарубежных периодических изданий» (http://www.rosinformagrotech.ru/index.php?topic= bd&page=journ), позволяющий проводить поиск публикаций, используя ключевые слова, название журнала, марку машины или оборудования, технологическую операцию, вид машины, год издания журнала.

«ФБД зарубежных периодических изданий» зарегистрирована в Роспатенте от 09.08. 2018 г. № 2018621237

Развитие информационных технологий, использование современных средств автоматизации обработки информации, создание удаленных интернет-сервисов поиска и передачи данных является важным условием использования новых знаний при внедрении инновационных технологий, повышения конкурентноспособности отечественного сельскохозяйственного производства.

## **Приложение А Алгоритм действий пользователя при поиске в БД зарубежных журналов (по ключевым словам)**

Для поиска публикаций журналов с использованием ключевых слов необходимо выполнить следующие действия (рисунок 1).

#### **Первый вариант**

- 1. Убедиться, что активирована кнопка «Поисковые термины» (1).
- 2. Набрать в окне «Поисковые термины» (2) название поискового термина.
- 3. Выбрать в полях логики запроса поле «Заглавие» (3).
- 4. Активировать (нажать) кнопку «Поиск» (10).
- 5. Откроется окно результатов поиска, где будут представлены запрашиваемые публикации (термины в заглавии и аннотации).

#### **Второй вариант**

- 1. Убедиться, что активирована кнопка «Поисковые термины» (1).
- 2. Активировать кнопку «Список» (4).
- 3. Перемещаясь в окне «Список» (5) используя кнопку «Продолжить» (6) (быстрый переход на определенную букву алфавита производится при наборе ее в окне (6)) найти необходимый поисковый термин и активировать строку курсором слева от термина (7).
- 4. Нажать кнопку «Вернуться» (8).
- 5. В окне «Поисковые термины» появится выбранное из «Списка» поисковое слово (2).
- 6. Активировать (нажать) кнопку «Поиск» (10).
- 7. Откроется окно результатов поиска, где будут представлены запрашиваемые публикации (с поисковыми терминами как в заглавии, так и в аннотации).

#### Навигатор зарубежных периодических изданий по механизации сельского хозяйства

На главную

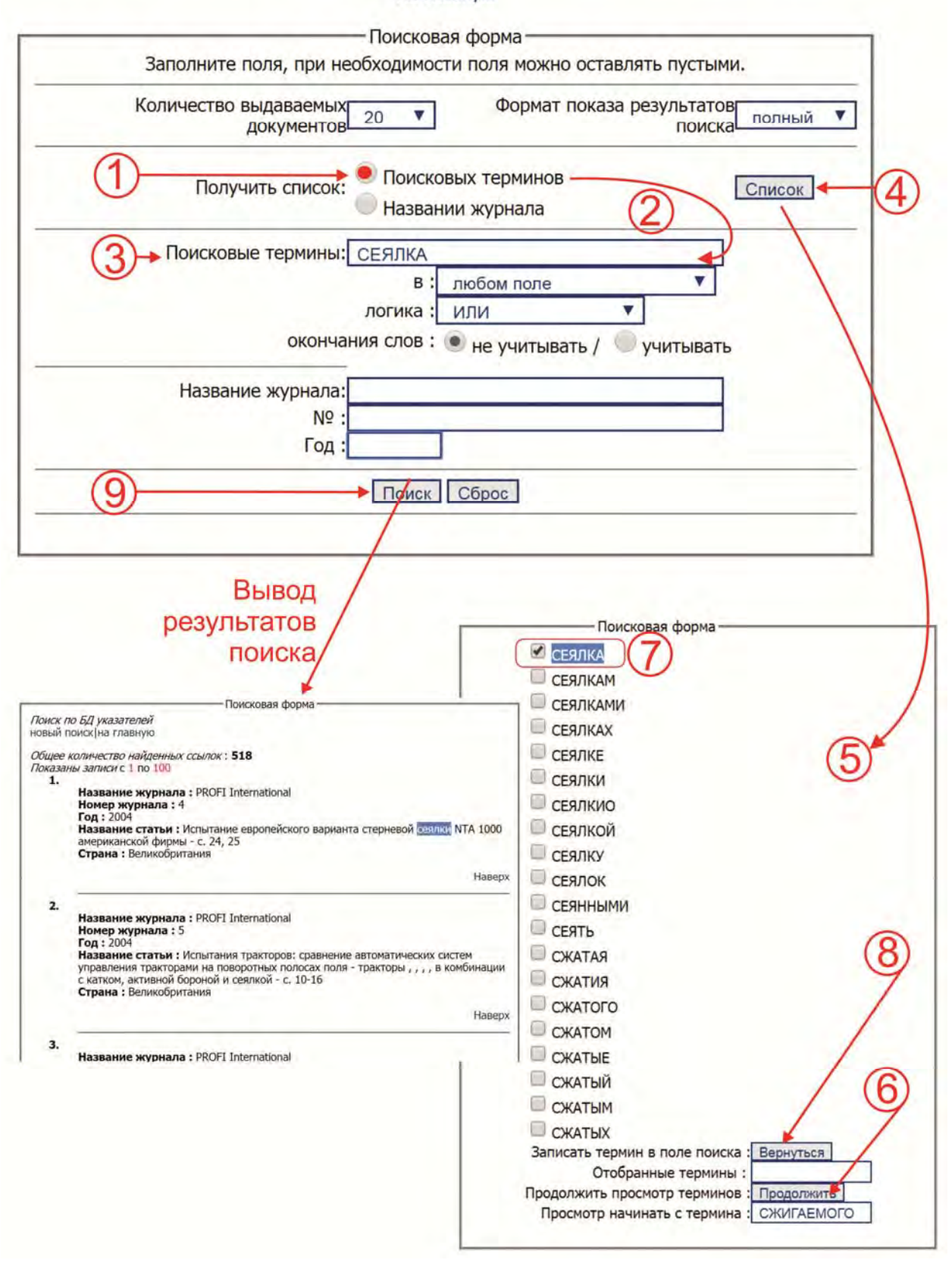

*Рисунок А.1 - Схема алгоритма поиска публикаций зарубежных журналов по ключевым словам*

### **Алгоритм действий пользователя при поиске в БД зарубежных журналов (по названию журнала и ключевым словам)**

Для поиска публикаций зарубежных журналов по названию журнала и ключевым словам необходимо выполнить следующие действия (рисунок 2).

### **Первый вариант**

- 1. Активировать кнопку «Название журнала» (2) (по умолчанию активирована кнопка «Поисковые термины» (1)).
- 2. Набрать в окне «Название журнала» (9) название журнала.
- 3. Набрать в окне «Поисковые термины» (10) необходимое поисковое ключевое слово.
- 4. Активировать (нажать) кнопку «Поиск» (11).
- 5. Откроется окно результатов поиска, где будут представлены публикации необходимого журнала, в которых встречается поисковый термин, указанный пользователем.

### **Второй вариант**

- 1. Убедиться, что активирована кнопка «Название журнала» (2).
- 2. Активировать кнопку «Список» (4).
- 3. Перемещаясь в окне «Список» (5) используя кнопку «Продолжить» (6) найти необходимое название журнала (быстрый переход на определенную букву алфавита производится при наборе ее в окне (6)) и активировать строку курсором слева от термина (7).
- 4. Нажать кнопку «Вернуться» (8).
- 5. В окне «Название журнала» (9) появится выбранное из «Списка» название журнала.
- 6. Набрать в окне «Поисковые термины» (10) набрать необходимое поисковое слово. (можно использовать алгоритм выбора ключевого слова из списка, как представлено выше)
- 7. Активировать (нажать) кнопку «Поиск» (11).
- 8. Откроется окно результатов поиска, где будут представлены публикации необходимого журнала, в которых встречается поисковый термин, указанный пользователем.

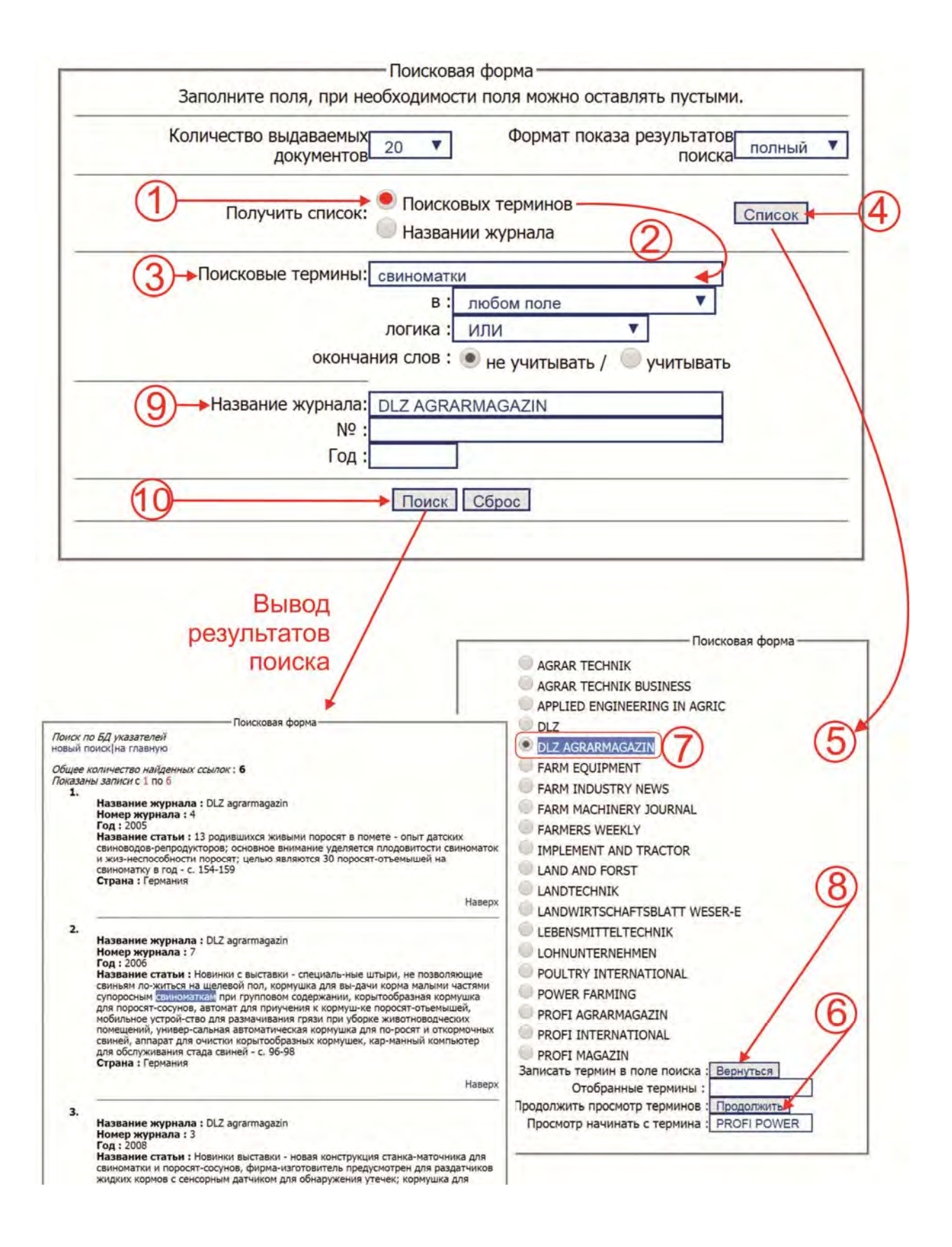

*Рисунок А.2 - Схема алгоритма поиска публикаций из зарубежных журналов (по названию журнала и ключевым словам).* 

### **Алгоритм действий пользователя при поиске в БД зарубежных журналов (формирование содержания журнала по номеру и году)**

Для формирования содержания журнала по номеру в определенном году необходимо выполнить следующие действия (рисунок 3).

### **Первый вариант**

- 6. Активировать кнопку «Название журнала» (2) (по умолчанию активирована кнопка «Поисковые термины» (1)).
- 7. Набрать в окне списка «Название журнала» (3) название журнала.
- 8. Набрать в окне «Год» (9) необходимый для запроса год.
- 9. Набрать в окне «№» номер журнала.
- 10.Активировать (нажать) кнопку «Поиск» (10).
- 11.Откроется окно результатов поиска, где будут представлен список публикаций (содержание журнала) в необходимом пользователю журнале и в определенном году.

### **Второй вариант**

9. Активировать кнопку «Название журнала» (1).

10.Активировать кнопку «Список» (4).

- 11.Перемещаясь в окне «Список» (5) используя кнопку «Продолжить» (6) (быстрый переход на определенную цифру производится при наборе ее в окне (6)) найти необходимый журнал (название журнала) и активировать строку курсором слева от термина (7).
- 12.Нажать кнопку «Вернуться» (8).
- 13.В окне «Название журнала» (3) появится выбранное из «Списка» название журнала.
- 14.Набрать в окне «Год» (9) необходимый для запроса год.
- 15.Набрать в окне «№» (10) необходимый пользователю номер журнала.
- 16.Активировать (нажать) кнопку «Поиск» (11).
- 17.Откроется окно результатов поиска, где будут представлен список публикаций (содержание журнала) в необходимом пользователю журнале и в определенном году.

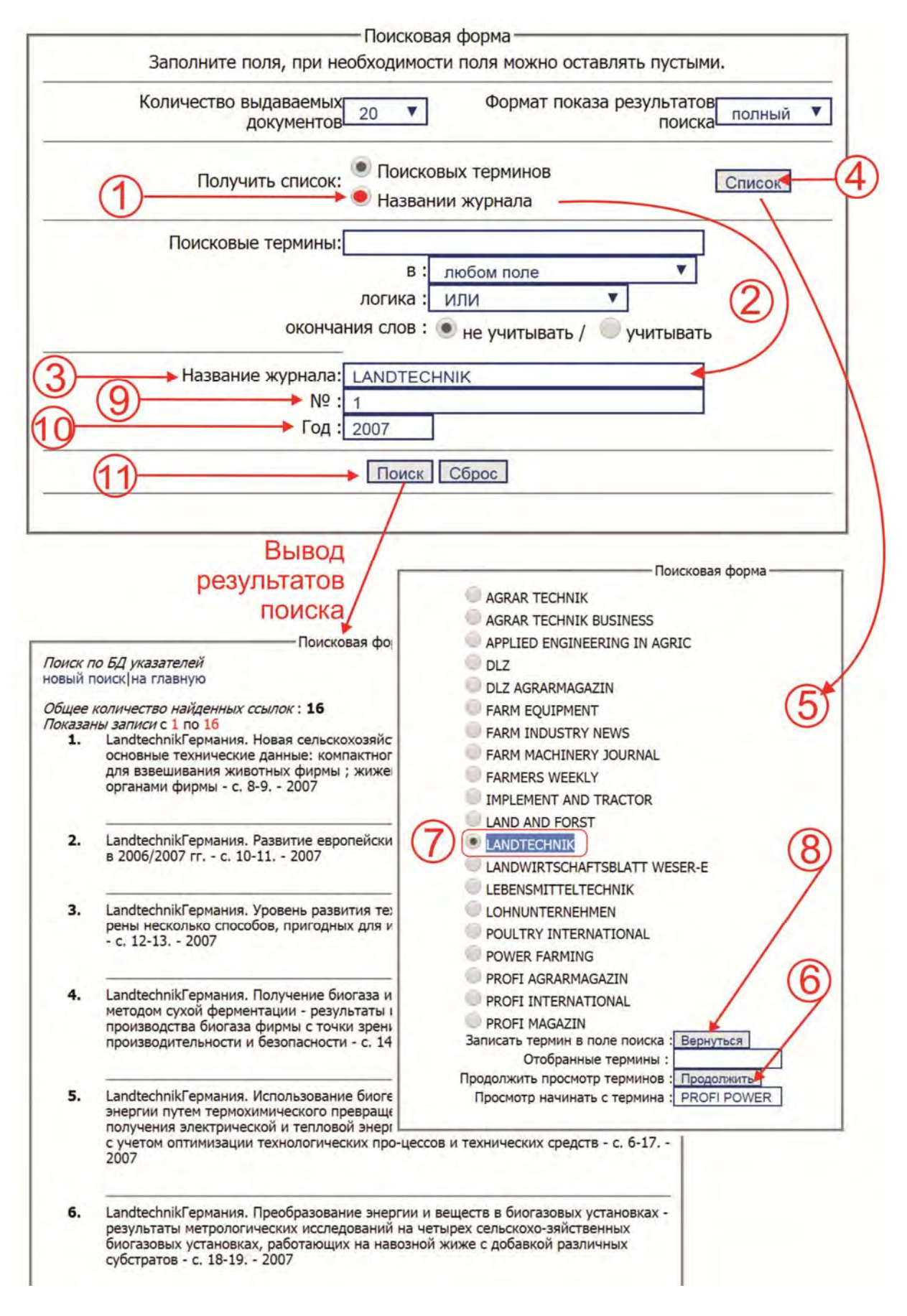

Рис.3 Схема алгоритма построения содержания журнала при поиске в БД зарубежных журналов

### **Приложение Б Вид представления содержания при выборке по названию, номеру году (DLZ agrarmagazin (Германия) № 11, 2004 г.)**

Поисковая форма

Поиск по БД указателей новый поиск|на главную

Общее количество найденных ссылок : **19** Показаны записи с 1 по 19

- **1.** DLZ agrarmagazin (Германия). Результаты сравнительных испытаний фронтальных погрузчиков к тракторам мощностью 150-250 л.с. Модели погрузчиков Aloe Quicke Q75, Aloe Baas-Trima +5.0 P, Hauer POM C 170, Hydrac AL 2500 P Visio Auto Lock, Mailleux MX 150, Massey Ferguson MF 975, Stoll Robust HDPM 71 F, подъемная сила до 3000 daN, высота подъема 4,60 м - с. 40-48. - 2004
- **2.** DLZ agrarmagazin (Германия). Расширение сферы деятельности группы STM Италия , выпускающей коробки передач для сельскохозяйственной техники - с. 58-60. - 2004
- **3.** DLZ agrarmagazin (Германия). Результаты длительного испытания прицепного опрыскивателя серии 800 SE фирмы "John Deere" - емкость бака 3200 л, ширина захвата 24 м - с. 32-36. - 2004
- **4.** DLZ agrarmagazin (Германия). Основные правила и рекомендации по очистке полевых опрыскивателей - с. 38-40. - 2004
- **5.** DLZ agrarmagazin (Германия). Самоходный кормосмеситель нового типа с мотовилом , фирмы "Sgariboldi" - Италия - с. 42-45. - 2004
- **6.** DLZ agrarmagazin (Германия). Новое в конструкции сельскохозяйственных машин фирмы "Claas" - с. 46. - 2004
- **7.** DLZ agrarmagazin (Германия). Современные элементы оснастки тракторов и зерноуборочных комбайнов, предлагаемые фирмой "John Deere" - с. 47. - 2004
- **8.** DLZ agrarmagazin (Германия). Пути организации долговременной успешной работы предприятий агросервиса. Итоги конгресса. - с. 61-63. - 2004
- **9.** DLZ agrarmagazin (Германия). Значение индивидуальной стратегии предприятия агросервиса для оптимизации торговли подержанной сельхозтехникой. Часть 2 - с. 66-67. - 2004

#### Продолжение приложения Б

- **10.** DLZ agrarmagazin (Германия). Значение индивидуальной стратегии предприятия агросервиса для оптимизации торговли подержанной сельхозтехникой. Часть 2 с. 66-67. - 2004
- **11.** DLZ agrarmagazin (Германия). Результаты сравнительных испытаний самоходных кормосмесителей с 1, 2 и 4 горизонтальными, а также с вертикальным шнеком с. 70-79. - 2004
- **12.** DLZ agrarmagazin (Германия). Оригинальные современные коровники для телят и молодняка - представлены разработки победителей соревнования среди фермерских хозяйств - с. 80-84. - 2004
- **13.** DLZ agrarmagazin (Германия). Результаты сравнительных испытаний эластичных настилов для пола в боксах для отдыха животных - с. 86-90. - 2004
- **14.** DLZ agrarmagazin (Германия). Сравнительная характеристика различных положений разделительных перегородок и ограничителей в боксах для отдыха в коровниках - с. 92-96. - 2004
- **15.** DLZ agrarmagazin (Германия). Обработка копыт как важная составная часть процесса содержания молочных коров - диагностика, выбор времени, конструкция и местоположение специальных станков - с. 100-103 . - 2004
- **16.** DLZ agrarmagazin (Германия). Тенденции развития кормораздаточных систем для поросят-отъемышей - по материалам выставки "EuroTier 2004" - с. 118-122. - 2004
- **17.** DLZ agrarmagazin (Германия). Результаты сравнительного теста 5 вариантов разделительных перегородок станков в свинарниках - с. 124-127. - 2004
- **18.** DLZ agrarmagazin (Германия). Мобильный аппарат для обработки свинарников дезинфицирующим средством - с. 136, 138, 139. - 2004

#### **Приложение В**

### **Свидетельство регистрации БД «Зарубежные инновации по механизации сельского хозяйства» в Роспатенте**

**РОССИЙСКАЯ ФЕЛЕРАЦИЯ** 

# RU

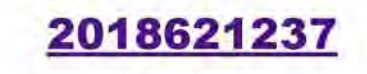

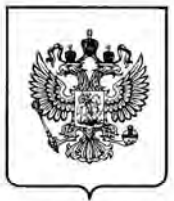

### ФЕДЕРАЛЬНАЯ СЛУЖБА<br>ПО ИНТЕЛЛЕКТУАЛЬНОЙ СОБСТВЕННОСТИ (12) ГОСУДАРСТВЕННАЯ РЕГИСТРАЦИЯ БАЗЫ ДАННЫХ

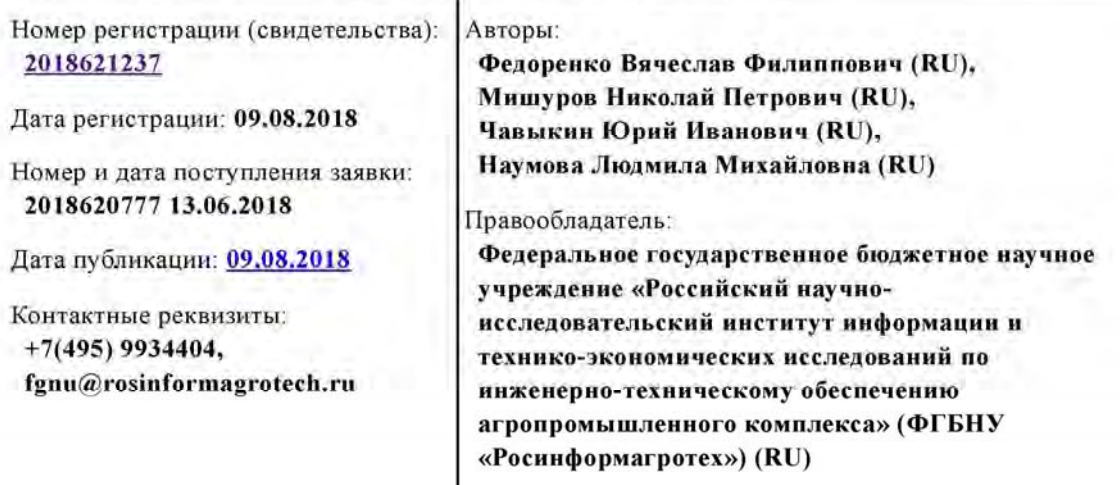

Название базы данных:

«Зарубежные инновации по механизации сельского хозяйства»

#### Реферат:

База данных предназначена для структурирования и представления данных о публикациях из периодических зарубежных журналов об инновациях в сфере механизации растениеводства, животноводства, технического сервиса сельхозмашин и оборудования. Структура БД состоит из названия статьи, реферата или краткой аннотации, источника информации. Информационная система БД позволяет производить поиск по любому полю документа, осуществлять вывод информации. Служит для информационного обслуживания специалистов АПК при мониторинге зарубежного информационного потока периодических журналов по механизации сельского хозяйства.

Вид и версия системы управления базой данных: ИРБИС 64 (АРМ "Каталогизатор"), Web-**ИРБИС** 

Объем базы данных: 2,67 Мб

Электронное издание подготовлено: OC Windows 7 Профессиональная,

Процессор Intel® Core™ i5-3470, 3,20 ГГц, ОЗУ 8,00 ГБ

Офисный пакет приложений Microsoft Office.

Издатель, изготовитель: ФГБНУ «Росинформагротех».

Техническую обработку и подготовку осуществила Юданова А.В.

Почтовый адрес: 141261, Моск. обл., Пушкинский район, р.п. Правдинский,

ул. Лесная, д. 60, тел.: 8(495) 9934404, e-mail: fgnu@rosinformagrotech.ru

Объем электронного издания: 5,1 МБ

Подписано к использованию 19.12.2018

Размещено на сайте ФГБНУ «Росинформагротех»: https://rosinformagrotech.ru/images/pdf/otchet\_FBD\_journal\_2018.pdf